### Estruturas de Indexação de Dados

Cristina D. Aguiar

## Índice

- Estrutura de acesso auxiliar usada para melhorar o desempenho na recuperação de registros
- Pesquisa
	- restringida a um subconjunto dos registros, em contrapartida à análise do conjunto completo
	- realizada em resposta a certas condições

# Índice

- Estrutura de dados
	- definida em termos das características do índice: registros de dados
- Operações
	- Pesquisa/Busca
	- Criação
	- Inserção
	- Remoção
- Atualização
- Destruição
- Carregamento
- Reescrita

#### Pesquisa/Busca

- Baseada na chave de busca
	- encontra a posição da chave no arquivo de índice
	- obtém o RRN ou o *byte offset* do registro correspondente à posição encontrada
	- encontra o registro no arquivo de dados
	- recupera o registro solicitado do arquivo de dados

## Criação

- Cria o índice juntamente com a criação do arquivo de dados
	- apenas registro de cabeçalho
- Cria o índice baseado em um arquivo de dados já existente
	- registro de cabeçalho
	- demais registros (chave de busca + campo de referência), obtidos a partir de uma varredura no arquivo de dados

### Inserção

• Adiciona registros no índice devido às inserções no arquivo de dados

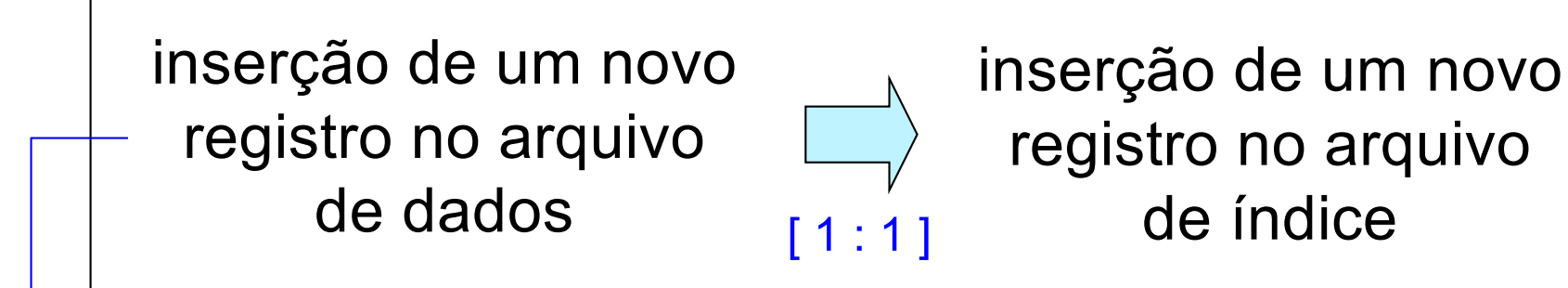

arquivo não ordenado: realizada no final do arquivo ou com reaproveitamento de espaço

necessidade de reorganização do índice, devido à ordenação da chave

## Remoção

• Remove registros no índice devido às remoções no arquivo de dados

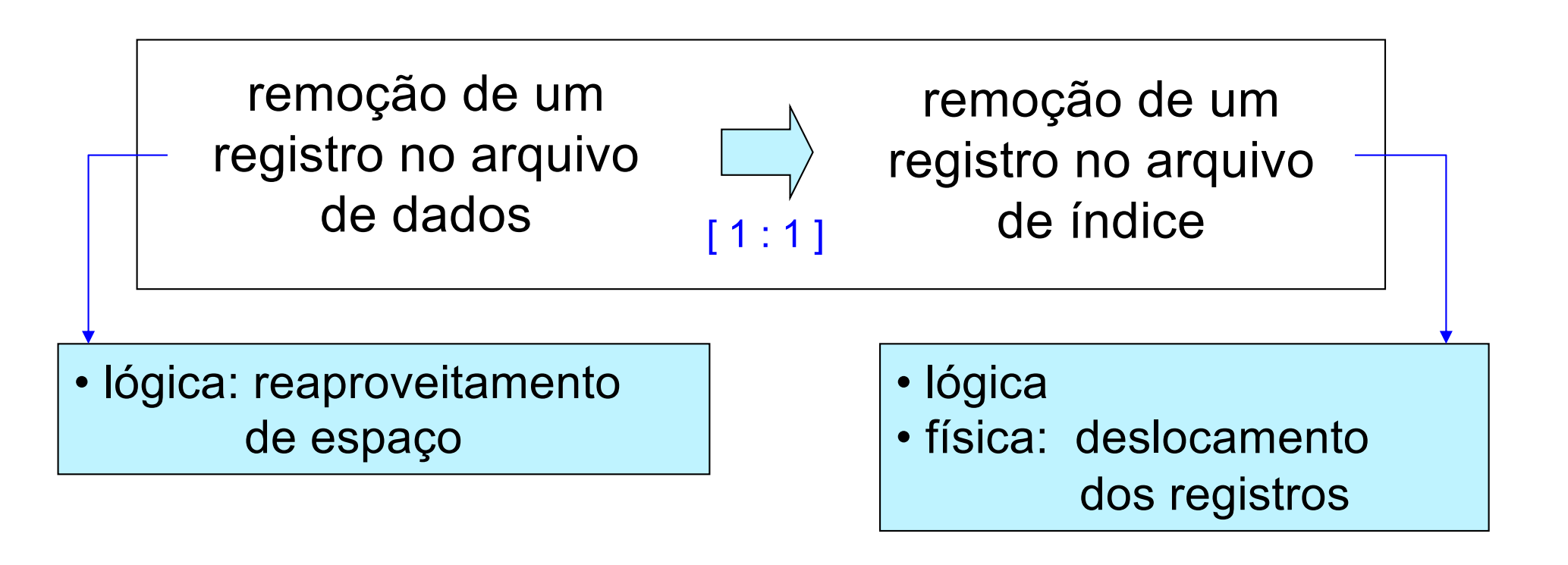

### Atualização

- Modifica registros no índice devido às modificações no arquivo de dados
- Tratamento
	- remoção seguida de inserção

técnica mais utilizada

*ou*

- campo chave: reordenação do índice
- campo não chave: ajuste do campo de referência se o registro mudar fisicamente no arquivo de dados

### Destruição

- Exclui o arquivo de índice
- Demais funcionalidades relacionadas
	- realizadas diretamente sobre o arquivo de dados

#### Carregamento

- Carrega o arquivo de índice na memória principal antes de usá-lo
- Passos
	- aponta para o primeiro registro do arquivo de índice em disco
	- varre o arquivo de índices sequencialmente
	- cria o índice em memória principal, em geral implementado como um vetor

#### Reescrita

- Atualiza o arquivo de índice em disco com base no arquivo de índice em memória principal, quando necessário
- Informação adicional
	- *status* no registro de cabeçalho
		- verdadeiro/falso

inconsistência nos índices, devido à queda de energia, travamento do programa de atualização, etc.